## South Carolina

# January Office of the Controller  $2022$

### General Accounting Monthly Newsletter

#### Note from the GL Team

Happy New Year! We hope everyone and their families had a safe and Merry Christmas and a great start to the new year. With the start of the 2022 calendar year, we wanted to create a new monthly newsletter to help keep everyone better informed of upcoming dates, deadlines, and webinars. The newsletter will also be used to provide some tips and answers to frequently asked questions. Please feel free to forward or print and distribute information from the newsletter as needed.

#### GL Tip of the Month

#### **How to correct items already posted to the GL?**

- **Expense Module Correction Form (APEX)** used to correct any type of transaction processed through the Travel and Expense module. These include employee travel, employee reimbursements (nontravel), procurement card purchases, team card purchases and travel card purchases. These items will post to the GL with an EXxxxxxxxx journal entry number and a value of 3xxxxxxxxx in the reference field. **Use thi[s fillable form](https://sc.edu/about/offices_and_divisions/controller/documents/expense_module_correction_form.pdf) to request an Expense Module Correction and send the completed form to the General Accounting mailbox address listed below.**
- **Journal Voucher eForms (JV)** used to correct any type of transaction processed through the Accounts Payable module (with exception of single pay supplier vouchers). These items will post to GL with an APxxxxxxxx journal entry number and an 8-digit voucher number in the reference field. **Main Menu**→**USC Finance eForms**→**Journal Voucher eForm**
- **Journal Entry (JE)** used to correct/record any type of transaction not listed above. JEs can be used to correct deposits, record intra-institution transfers, 86xxx/81xxx transfers, correct ONL JEs, correct pre-PeopleSoft items, and correct single pay SPxxxxxxxx AP Vouchers.

#### **Main Menu**→**General Ledger**→**Journals**→**Journal Entry**→**Create Update Journal Entries**

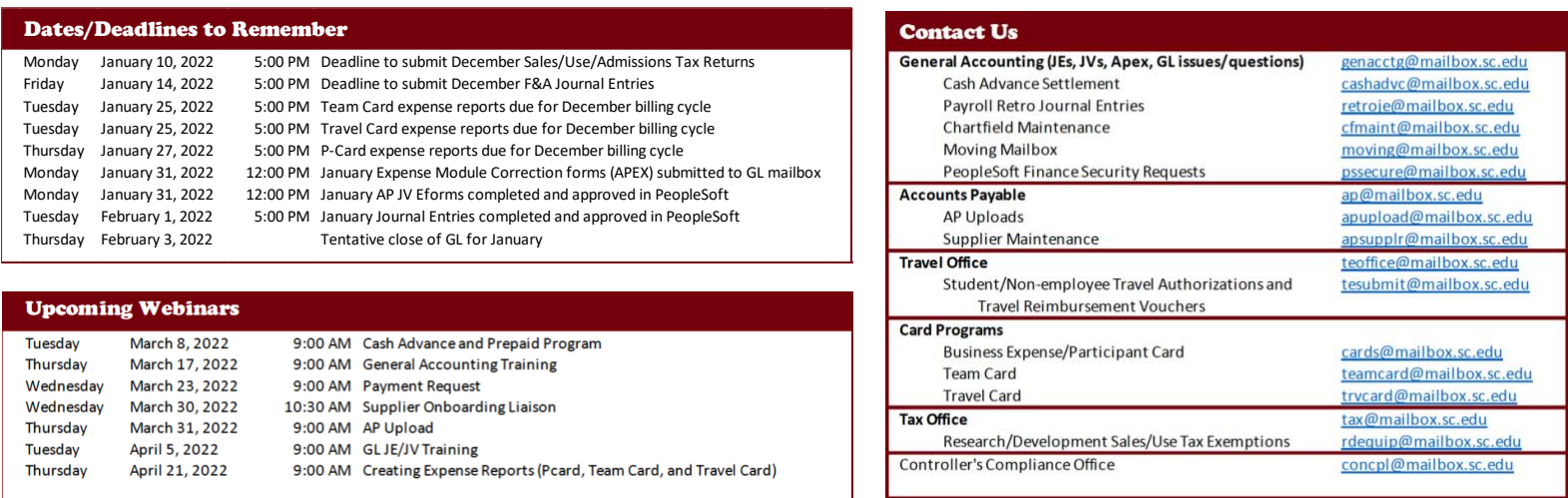

Visit our [PeopleSoft Training Schedule](https://sc.edu/about/offices_and_divisions/peoplesoft_finance/internal/training/) to sign up for upcoming webinars.